# **pin\_set**

WMPRO FW  $>= 1.0$  WMMEGA FW  $>= 2.0$ 

Set a digital output to **value** 1 or 0

## **Description**

pin\_set ( int \$pin\_index, int \$value )

#### **Parameters**

**\$pin\_index**: The internal pin number. Refer to [pin\\_configure\(\)](https://www.wattmon.com/dokuwiki/uphp/functions/pin_configure) for the list of available pins. If the pin is not configured as a digital output this function does nothing.

**\$value**: 1 or 0 to set the digital output on or off

## **Return Values**

None

### **See Also**

[pin\\_configure\(\)](https://www.wattmon.com/dokuwiki/uphp/functions/pin_configure) - Configure an I/O pin as a digital input, output, or analog input

[pin\\_get\(\)](https://www.wattmon.com/dokuwiki/uphp/functions/pin_get) - Return the value of an I/O pin

[adc\\_read\(\)](https://www.wattmon.com/dokuwiki/uphp/functions/adc_read) - Read an onboard ADC channel

From: <https://www.wattmon.com/dokuwiki/>- **Wattmon Documentation Wiki**

Permanent link: **[https://www.wattmon.com/dokuwiki/uphp/functions/pin\\_set](https://www.wattmon.com/dokuwiki/uphp/functions/pin_set)**

Last update: **2021/09/13 05:57**

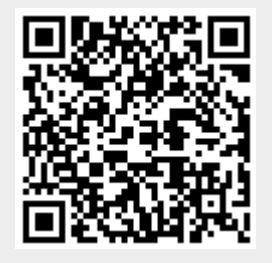